# يوشش يک چندضلعي دلخواه با کمترين نواحي ستارهگون

ٔ استادیار دانشکده مهندسی برق و کامپیوتر، دانشگاه آزاد اسلامی قزوین و دانشکده مهندسی برق و کامپیوتر، دانشگاه شهید رجایی rourollah@aut.ac.ir تهران، <sup>۲</sup> دانشکده مهندسی برق و کامپیوتر، دانشگاه آزاد اسلامی قزوین، L.Mohammadi@qiau.ac.ir

چکیده – مسئله موزه هنری، یک موضوع تحقیقاتی باز مهم در هندسه محاسباتی است که هدف آن یافتن حداقل تعداد نگهبان(دوربین) مورد نیاز برای حفاظت از موزهای چندضلعیشکل با n دیوار میباشد. این مسئله دارای کران بالای  $\frac{n}{\varepsilon}|$  است اما بیشتر چندضلعیها می توانند با کمتر از این تعداد نگهبان حفاظت شوند. پیدا کردن حداقل نگهبان برای چندضلعیها از درجه چندجملهای نمیباشد. در این مقاله یک راهکار ابتکاری برای پوشش چندضلعی ارائه میشود که هر نگهبان راسی یک ناحیه ستارهگون از چندضلعی را میپوشاند و ترکیب کل این نواحی چندضلعی اصلی را تشکیل میدهد. نتیجه برای چندضلعیهای دلخواه با n راس، به طور میانگین  $\frac{n}{\epsilon_{AB}}$  است. كليد واژه- پوشش چندضلعي، چندضلعي ستارهگون، مسئله موزه هنري، هندسه محاسباتي.

#### 1- مقدمه

یکی از مسائل مطرح شده مهم در هندسه محاسباتی، مسئله موزه هنري` مي باشد[۱]. در اگوست Victor Klee ،۱۹۸۷ ســوال جذابی در یک کنفرانس مطرح کـرد کـه زمینـه سـاز تحقیقـات بســياري در هندســه محاســباتي شــد: حــداقل بــه چنــد  $n$  نگهبان(دوربین) جهت حفاظت از موزهای چندضلعی شـكل بـا دیوار نیاز است[۲و ۱] ؟ سپس مسـائل و سـوالات بسـیاری ماننـد مسئله روشنسازی، حفاظت از چندضلعی هـای حفـرهدار و بـی حفره، حفاظت از محوطه زندان، آینهها و سایهها، محافظین سیار و … مطرح شد. این مسئله به موزه هنری شهرت یافت[۳].

اولین نتیجه مهم در این زمینه توسط Chvatal مطرح شد که در واقع یک الگوریتم ابتکاری<sup>۲</sup> بـرای یــافتن تعــداد و جایگــاه نگهبانها بود و یک کران بالای  $\left|\frac{n}{2}\right|$  برای تعداد نگهبــانهــا ارائــه می کرد، اما مسئله این است که بیشتر چندضلعیها میتوانند با كمتـر از  $\left\lfloor \frac{n}{2} \right\rfloor$ نگهبــان حفاظــت شــوند[۴و ۱]. Lee و Lin اثبــات نمودند که : یافتن کمترین تعداد نگهبان برای محافظت از یـک چندضلعی به ازای هر سه نسخه نقطهای(نگهبانها میتواننـد در هر جايي در چندضلعي قرار بگيرنـد) ، راسـي(مكـان نگهبـانهـا محدود به رئوس چندضلعی می باشـد) و لبـهای(نگهبـانهـا مــی توانند روى لبههاى چندضلعى قرار بگيرند)، NP-hard است. آنها

همچنین اثبات کردند که: مسئله پیدا کردن حداقل نگهبان برای چندضلعے ها از درجه چندجملهای نمے باشد[۵].

در این زمینه مسائل علمی بسیاری حل نشده باقی مانده اند[۵ و۳]. الگوريتمهـاي تقريبـي ّ زيـادي بـا نـرخهـاي تقريبـي لگاریتمی برای نسخههای محدود شدهای از مسائل مـوزه هنـری مانند تعداد نگهبانهای مورد نیاز بـرای مسـئله نگهبـان کمینـه مطرح شدهاند، اما نسخه غیرمحدود مسئله بهینـــــهســـــازی بــاز باقي مانــده اسـت و در ايـن مـورد هـيچ الگوريتمـــي شـناخته  $\lfloor \mathcal{S}_1 \rfloor$ نشـــده است که بهتر از  $\left| \frac{n}{2} \right|$  باشد[ ۷ و

ادامه این مقاله به این شکل سازماندهی شده است: بخش۲ به کارهای انجامشده میپردازد. در بخش۳ تعـاریف مـورد نیـاز معرفی میشوند. در بخش۴ الگوریتم ابتکاری پیشـنهادی مطـرح می شود. بخش ۵ آزمایش ها و نتایج الگوریتم هـای مطـرح شـده را مورد بررسی قرار میدهد و نهایتا در بخش۶ نتیجهگیری خواهـد شد.

#### ۲- کارهای انجام شده

بعد از طرح سـوال Victor Klee مقـالات بسـياري در ايـن زمينه منتشر شد. اولين آنها مقاله Chvatal بود كه در آن قضيه موزه هنـري مطـرح شـد:  $\left|\frac{n}{2}\right|$  نگهبــان بـراي حفاظـت يـك چندضلعی با n راس کافی و بعضا ضروری است[۴]. ایـن مقالـه

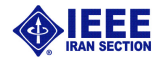

آغاز تحقيقات زيـادي توسـط رياضـي‹انـان و دانشـمندان علـوم کامپیوتر در مورد مسئله موزه هنـری و روشـنسـازی یـک چنـد ضلعي شد[١].

در مورد مسئله پوشــش نگهبــان کمینــه<sup>۵</sup> از طریــق مســئله پوشش چندضلعی، اثبات شد که مسـئله پوشـش محـدب دارای پیچیدگی چندجملهای نیست . همچنـین نشـان داده شـد کـه مسائل مربوط به پوشش چندضلعیها و رئـوس چنـدضـلعی نیـز دارای پیچیدگی چندجملهای نمیباشند[۸].

در[۹] یک الگوریتم ژنتیک به عنوان یک روش تقریبی برای حل مسئله نگهبان راسی کمینه پیشنهاد شده است. بر اساس این الگوریتم، نتیجه گرفته می شود که میانگین تعداد نگهبانهای راسی کمینه مورد نیاز برای پوشش یک چندضلعی ساده دلخـواه با n راس  $\frac{n}{\epsilon^2}$  و نرخ تقریبی مشاهده شده کوچکتر یا مسـاوی ۲ است.

پیدا کردن تعداد نگهبانهایی که یک چندضلعی را بپوشاند یک مورد خاص از مسائل تجزیه، پوشش و افزار چندضلعیها نیـز میباشد. در مسائل تجزیه چندضلعیها، نگهبانهـا، چنـدضـلعی های ستارهگون ٔ را تعیین میکننـد. چنـدضـلعی  $P$  سـتارهگـون نامیده می شود اگر در آن نقطهای مانند  $q \in P$  وجود داشته باشد به طوریکه تمام نقاط P از  $q$  قابل مشاهده باشند. بـر طبــق ایــن تعریف می توان نتیجه گرفت چندضلعی ستارهگون را می توان با یک نگهبان حفاظت کرد. بنـابراین یـافتن پوشـش سـتارهگـون کمینه برای چنـدضـلعی $P$  معـادل یـافتن کـوچکترین مجموعـه نگهبانهای P میباشد[۱۰]. در این تحقیق یک الگوریتم ابتکاری برای حل این مساله ارائه میشود که هـر نگهبـان راسـی قابلیـت دید یک ناحیه ستارهگون از چندضلعی را دارد و ترکیب کل این نواحي همان چندضلعي اصلي ميباشد، بنابراين به تعداد نگهبان ها چندضلعی ستارهگون خواهیم داشت.

### ٣- مفاهيم اوليه

موزه هنری با یک چندضلعی ساده P مدل مے شــود. فــرض مىشود نگهبــان.هــا، رئــوس چندضــلعى باشــند. ايــن چندضــلعى شامل  $n$  راس  $p_{n-1}, p_{n}, p, ..., p_{n}, p_{n-1}$  است که  $r$  راس آن بازتابی $^{\vee}$  اسـت. راس بازتابی، راسی است که زاویـه آن بزرگتـر از π باشـد. از هـر راس چندضلعی، رئوسی قابل دید هستند. راس x راس y را مــی بیند اگر  $P \subseteq P$  . بنــابراین بـرای هـر  $p_i \in P$  یـک چندضـلعی ستاره گون قابل دید از آن وجود دارد و به این شکل تعریـف مــی شود:

 $StarP(p_i) = \{p_i \in P; \ p_i \text{ is visible from } p_i\}$ به این ترتیب یک چندضلعی بـه مجموعـه چندضـلعیهـای ستارهگون مختلفی میتواند تجزیه شـودکه مـیتواننـد اشـتراک داشته باشند یا میتوان اشتراکها را حذف نمـود. اگـر مجموعـه  $|S|$  نواحی ستارهگون S باشند،  $P$  ، S را مے پوشاند تعداد نواحی ستارهگون را نشـان مـیدهـد. لیسـتهـای (P(i و به ترتیب لیست کل رئوس و رئوس بازتابی را نشـان مـی  $Q(i_1)$ دهند(1- $0 \leq i \leq 0 \leq i_1 \leq r-1$ ). برای نگهبانها نیز لیست (S(s در نظر گرفته شده است که s تعداد نواحی ستاره گون يا به عبارتي تعداد نگهبانهـا را نشـان مـي‹هـد. در بخـش بعدي الگوريتم ابتكـاري پيشنهـادي براي پيداكــردن مجموعـــه کمترین پوشش ستارہگون توضیح دادہ مے شود.

## ۴- الگوریتم پیشنهادی

در این بخش یک الگوریتم ابتکاری برای پیدا کردن پوشش ستارهگون کمینه پیشنهاد میشودکه بر اساس آن نشان داده می شود میانگین کمتـرین پوشـش سـتارەگـون بـرای پوشـش یـک چندضلعی دلخواه با n راس،  $\frac{n}{6.45}$  است.

در این الگوریتم ابتکاری، ابتدا تابع تولید کننــده چندضـلعی تصادفی Random-Polygon-Generator(P) صدا زده می شود كه طبق الگوريتم TwoOptMoves [11] چندضلعي هـاي سـاده دلخواه توليد مي كند. سيس با فراخواني تابع Find-StarAreas() نواحی ستارهگون هر راس بازتـابی تعیـین شـده و براسـاس آنهـا كمترين تعداد نواحي مجزاي ستارهگون تعيين مىشوند.

مزیت مشخص کردن چندضلعی ستارهگون رئـوس بازتـابی این است که رئـوس بازتـابی زاویـه دیـد بزرگتـر از π دارنـد و در نتیجـه محوطـه بیشـتری از چنـدضـلعی را پوشـش مـیدهنـد. الگوریتم۱، روند الگـوریتم تعیـین کمتـرین پوشـش سـتارەای را نشان میدهد که در آن s تعداد نواحی ستارهگون برگردانده شده توسط این الگوریتم است و به عبـارتی معـادل تعـداد نگهبـانهـا است. در ادامه، کار هر یک از توابع شرح داده می شود.

Minimum-Star-Areas(n) //A Heuristic Algorithm  $Random-Polygon-Generator(P)$ ; For  $i \leftarrow 0$  to  $n - 1$  do If  $Right(p_{i-1}, p_i, p_{i+1}) > 0$  then  $q_r \leftarrow p_i$ ;  $r \leftarrow r + 1$ :  $s \leftarrow Find\text{-}StarAreas()$ Return s

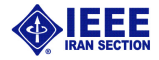

الگوریتم ۱: روند تعیین کمترین پوشش ستاره ای

۴-۱-۱- تولید چندضلعی تصادفی

ابتدا برای تولید رئوسی با مختصات x وy بـه عنـوان رئـوس  $\mu$  جندضلعی  $P$ ،  $n \rho$ راس تصادفی با مختصات  $x$  و  $y$  تولید شـده و از اتصال آنها یک چندضلعی کاملا تصادفی که اضلاع آن تقاطع نیز دارند ایجاد مے شود.

طبيق الگوريتم TwoOptMoves بـه طـور مكـرر، يالهـاي متقاطع در این چندضلعی کاملا تصادفی اولیــه جســتجو شــده و جابهجا مے شوند تا وقتے که یک چنـدضـلعی سـاده ایجـاد شود[۱۱](شـكل ۱). سـيس جهـت ييمـايش اضـلاع چندضـلعي پادساعتگرد می شود.

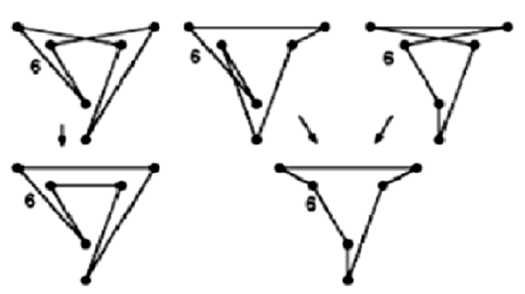

(۱۱ m = 6) شکل ۱: استفاده از TwoOptMoves برای چندضلعی های با f

۴–۱–۲– تعیین کمترین نواحی ستارهگون

با فراخوانی تابع()Find-StarAreas برای هـر راس بازتـابی په چندضلعي ستارهگون آن يعني  $\text{starP}(q_{i1})$  به دست مي $q_{i1}$  $\lambda$ اًید. برای هر $\mathit{starP}(q_{i1})$  به این ترتیب به دست مـیآیـد: ابتدا همه رئوس بازتابی چندضلعی با بررسی راستگردی هـر راس یافت می شود و در لیست Q قرار می گیرد. اگر راس  $p_i$  در ســمت راست دو راس مجـاورش واقــع باشــد راســتگرد اسـت. بنــابراين رئوس بازتابی لیست Q خواهنــد بــود. بــا پیــدا  $q_0, q_1, ..., q_{r-1}$ کردن قطرهای داخلی  $q_{i1}p_i$ ، کـه همـه رئـوس قابـلدیـد  $p_i$  از را نشان میدهند، StarP(  $q_{i1}$ ) برای هـر  $q_{i1}$  مشـخص مـی شود.

با فرض برقراری همه قطرهای داخلی و خارجی بین رئوس، بـرای مشخص کردن قطرهای داخلی، ابتدا قطرهـای خـارجی حـذف شـده و سیس قطرهایی که چندضلعی را قطع کردهاند حـذف مـبی شــوند. اگــر و  $p_{i+1}$  سه راس متوالی از چندضلعی باشند، برای حــذف  $q_{i1}$  . $p_{i-1}$ قطرهای خارجے برای هر راس بازتابی  $q_{i1}$  اگر  $p_{i+1}$  سـمت چـپ یـا  $q_{i1}p_j$  روی  $q_{i1}p_j$  و  $p_{i-1}p_i$  سمت چپ یا روی  $p_iq_{i1}$  واقع باشند قطر قطر خــارجــي بوده و حــذف مي شوند.

در مرحله بعدی قطرهایـی که پــال۱عـای چنــدضلعـــی را در نقطهای غیر از انتهای پالها قطع کردهانـد حـذف می شونــد. بـه این ترتیب قطرهـای داخلی باقیمانـده نشـان مے دهنــد هــر راس

بازتابی  $q_{i1}$  چه رئوسی از چندضلعی را میبیند و چندضلعی قابل دید آن یعنـی  $\textit{starP}(q_{i1})$  بـرای آن تعیــین مـیشـود. پـس از تعیین چندضلعی ستارهگون هر راس بازتـابی، کمتـرین پوشـش ستارەگون براي كل چندضلعي تعيين مى شود(الگوريتم٢).

```
Find-StarAreas()
For i1 \leftarrow 0 to r-1 do
    Determine StarP(q_{i1});
n_1 \leftarrow n-1;
While (n_1 \neq -1) do
     For each q_{i1} \in Q do
           Compute C(StarP(q_{i1}));
           Compute Cl(StarP(q_{i1}));
      End For
     Sort vertices Q from Max(C(StarP(q_{i1}))) to
     Min(C(StarP(q_{i1})))For each i1 \neq j1 do
            If C(StarP(q_{i1}))=C(StarP(q_{i1})) then
                 determine Min{C1}(StarP(q_{i1}), C1(StarP(q_{i1}))and then Sort vertices Q;
           Add q_0 to S(s);
            s \leftarrow s + 1;For each p_k \in StarP(q_0) do
                 For i \leftarrow 0 to n - 1 do
                         Delete p_k \in P;
                 For j1 \leftarrow 1 to r - 1 do
                        Delete p_k \in StarP(q_{j1});
                  Delete p_k \in StarP(q_0);
            End For
      End For
     n_1 \leftarrow n_1 - 1;End While
```
الگوریتم ۲: یافتن کمترین تعداد نواحی ستاره گون

## ۵- آزمایشها و نتایج

در این بخش نتایج حاصل از پیادهسازی مـورد بررسـی قـرار مي گيرد. ايـن الگــوريتم ابتكــاري بــا VS C++ 2003.Net پيــاده سازی شده است. نتـایج آزمـایش روی ۸ مجموعـه چندضـلعی بررسی شده است. این مجموعه چندضلعیها شامل ۴۰ چندضلعی تصادفی تولید شده به ترتیب با ۳۰، ۵۰، ۷۰، ۱۱۰،۱۰۰، ۱۳۰، ۱۵۰و۲۰۰ راس بوده و میانگین نتایج روی آنها بـه دسـت آمـده است.

شکل ۲ پوشش ستارهگون کمینه را برای یک چندضلعی با ۲۰ راس نشان میدهد که طبق الگوریتم پیشنهادی برای پوشش شکل ۲، ۳ ناحیه ستاره گون به دست می آید. هر یک ازاین نواحی با یک نگهبان راسی حفاظت می شوند. در جدول ۱ نتـایج حاصـل با کرانبالای معـروف|<u>#</u>| مقايســه شــده اســت. همچنــين نمــودار شکل۳ جوابهای حاصل از کران بـالای  $[\frac{n}{2}]$ ، روش ژنتیـک [۹] و

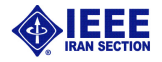

در این مقاله، الگوریتمی ابتکاری برای مسئله پوشش سـتاره

گون کمینه پیشنهاد شد. آزمایش نشان داد کــه بـر اســاس ایــن

الگوريتم، ميانگين تعداد نواحي ستارهگون مجزا حاصل از تجزيـه یک چندضلعی برای پوشش کل یک چندضلعی سـاده دلخـواه ، م است. به عبـارت دیگـر ایـن مقـدار معـادل میـانگین تعـداد نگهبانهای کمینه مورد نیاز برای حفاظت از یک موزه هنری نیز می باشد. تلاش بر این است تا در کارهـای آینــده الگــوریتمهـای ابتکاری طوری بر مبنای مسـئله چندضـلعی قابـل دیـد و دیگـر مســائل هندســـی بهبــود یابــد تــا بتــوان پوشــش بهتــری روی

نتایج الگوریتم پیشنهادی را مقایسه می کند. همانطور که مشاهده می شود نتایج الگوریتم پیشنهادی از کران بالای  $\lfloor\frac{n}{2}\rfloor$  بسیار بهتـر بوده و نسبت به روش ژنتیک نیز بهتر می باشد.

جدول ١. نتايج به دست آمده براى چندضلعى هاى دلخواه

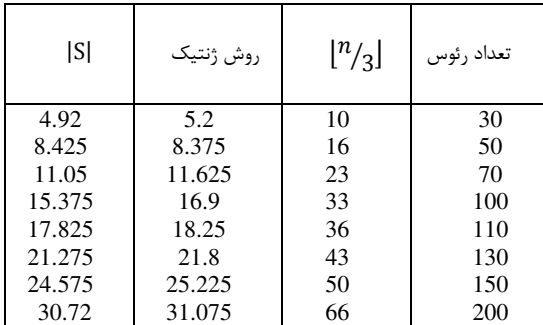

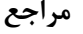

چندضلعے ها داد.

۶- نتىجە گىرى

- [1] M. de berg, M. Van Kerveld, M. Overmars, and O. Schwazkopf, "Computational Geometry Algorithms and Applications", Secind Revised Edition, Springer, 1990.
- [2] J. O'Rourke, " Computational Geometry in C", Cambridge University Press, 1994.
- [3] J. O'Rourke, "Art Gallery theorems and algorithms", Oxford University Press, Oxford, 1987.
- [4] V. Chvatal, "A combinatorial theorem in plane geometry", Journal of Combinatorial Theory, Series B, pp. 39-41, 1975.
- [5] S. Fisk, "A short proof of Chvatal's watchman theorem", Journal ofCombinatorial Theory, Series B, pp. 374, 1978.
- [6] A. Efrat and S. Har-Peled, "Guarding galleries and terrains", Information Processing Letters, pp. 238-245, 2006.
- [7] B. J. Nilsson, "Approximate Guarding of Monotone and Rectilinear Polygons", Proceedings of the 32nd International Colloquium on Automata, Languages and Programming, Lecture Notes in Computer Science, Springer-Verlag, no. 3580, pp. 1362-1373, 2005.
- [8] J. Culberson and R. Reckhow, "Covering polygons is hard", Proc 29 th symposium on foundations of computer science, pp. 601-611, 1988
- [9] A. L. Bajuelos, S. Canales, G. Hernandes, and A. M. Martines, "Optimizing the Minimum Vertex Guard Set on Simple Polygons via a Genetic Algorithm", in WSEAS Translations in Information Science and Application, Vol. 5, issues 11, pp. 1584-1596, 2008.
- [10] E. Packer, " Computational multiple watchman Routes", WEA  $2008.7<sup>th</sup>$  international workshop on Experimental Algorithms, LNCS . Vol. 5038, pp. 114-128, 2008.
- [11] C. Zhu, G. Sundaram, J. Snoeyink, and J. S. B. Mitchell, "Generating random polygon with given vertices", Computational Geometry, Vol 6, Issues 5, septamber, pp. 277-290, 1996.

زيرنويس ها

- Art Gallery Problem
- Heuristic algorithm
- Approximation algorithms
- Orthogonal Polygon
- Minimum Guard Covering Problem
- Star-Shaped Polygon

برای به دست آوردن میانگین کمترین نواحی سـتارهگـون مـورد نياز براي پوشش چندضلعي، با استفاده از روش حـداقل مربعـات روی میـانگین نتـایج حاصـل، معادلـه خطـی ۱ بـه دسـت مـی أيد(شكل٣). اين نتيجه نشـان مـي٥هـد كـه ميـانگين كمتـرين نواحی ستاره گون مورد نیاز برای پوشش یـک چنـدضـلعی سـاده دلخواه ،  $\frac{n}{\epsilon + \epsilon}$ است.

 $n = 20$  شکل ۲: پوشش ستاره ای کمینه برای یک چندضلعی دلخواه با

$$
f(x) = 0.1550x + 0.49 \approx \frac{x}{6.45} + 0.49
$$
 (1)

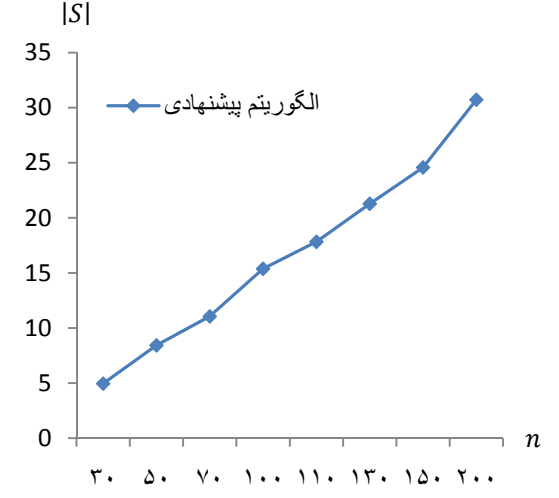

شکل ۳: میانگین نواحی ستارهگون کمینه برای چندضلعیهای دلخواه

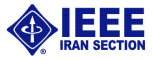